# **idpflex Documentation**

*Release 0.1.8*

**Jose Borreguero**

**Jan 17, 2019**

# **Contents**

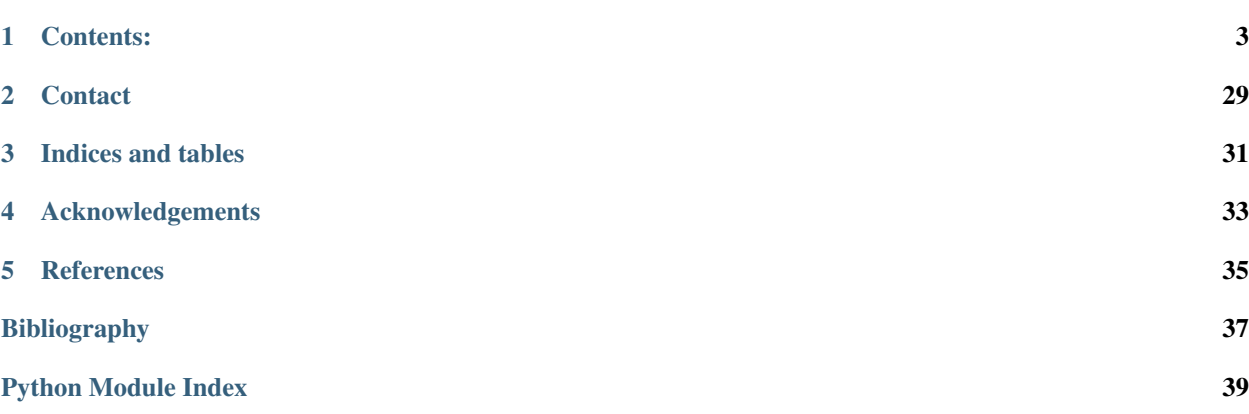

Analysis of intrinsically disordered proteins by comparing MD simulations to Small Angle Scattering experiments.

## Contents:

## <span id="page-6-0"></span>**1.1 Installation**

## **1.1.1 Requirements**

• Operative system: Linux or iOS

## **1.1.2 Stable release**

To install idpflex, run this command in your terminal:

**\$** pip install idpflex

This is the preferred method to install idpflex, as it will always install the most recent stable release.

If you don't have [pip](https://pip.pypa.io) installed, this [Python installation guide](http://docs.python-guide.org/en/latest/starting/installation/) can guide you through the process.

## **1.1.3 From sources**

The sources for idpflex can be downloaded from the [Github repo.](https://github.com/jmborr/idpflex)

You can either clone the public repository:

**\$** git clone git://github.com/jmborr/idpflex

Or download the [tarball:](https://github.com/jmborr/idpflex/tarball/master)

**\$** curl -OL https://github.com/jmborr/idpflex/tarball/master

Once you have a copy of the source, you can install it with:

```
$ python setup.py install
```
## **1.1.4 Testing & Tutorials Data**

The external repository *idpflex\_data <https://github.com/jmborr/idpflex\_data>* contains all data files used in testing, examples, and tutorials. There are several ways to obtain this dataset:

1. Clone the repository with a git command in a terminal:

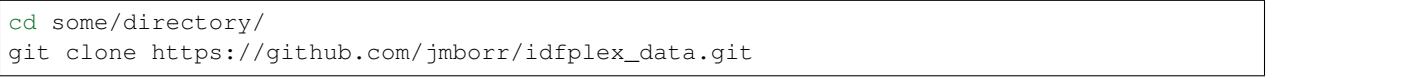

2. Download all data files as a zip file using GitHub's web interface:

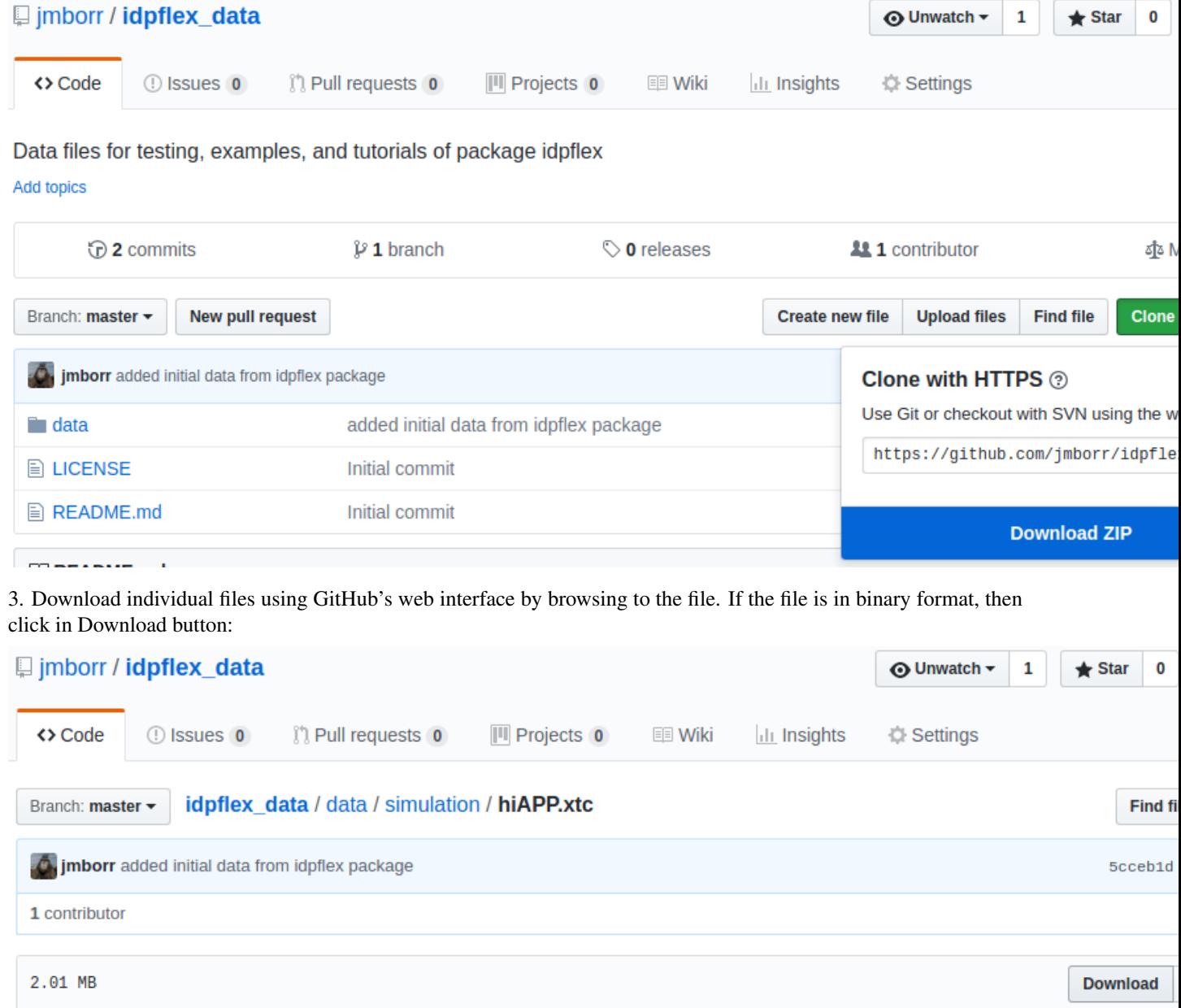

<span id="page-8-2"></span>If the file is in ASCII format, you must first click in the *Raw* view. After this you can right-click and *Save as*. **□** jmborr / idpflex\_data **⊙** Unwatch - $\mathbf{1}$  $\bigstar$  Star  $\mathbf 0$ <> Code **O** Issues 0 **(1)** Pull requests 0 **III** Projects 0 **IIII Wiki** III Insights **Settings** idpflex data / data / simulation / hiAPP.dssp Branch: master -**Find fil O**, jmborr added initial data from idpflex package 5cceb1d 1 1 contributor 62 lines (61 sloc) 7.97 KB Raw **Blame Histo** ==== Secondary Structure Definition by the program DSSP, CMBI version by M.L. Hekkelman/2010-10-21 ==== DATE=2018-

# **1.2 Usage**

To use idpflex in a project:

**import idpflex**

## **1.2.1 Tutorials and Examples**

check it out couplyter Clustering of disordered hiAPP peptide with python!

## **1.3 Modules**

## <span id="page-8-1"></span>**1.3.1 bayes : Fit simulated profiles against experiment**

<span id="page-8-0"></span>**class** idpflex.bayes.**TabulatedFunctionModel**(*xdata*, *ydata*, *interpolator\_kind='linear'*, *prefix="*, *missing=None*, *name=None*, *\*\*kwargs*)

Bases: [lmfit.model.Model](https://lmfit.github.io/lmfit-py/model.html#lmfit.model.Model)

A fit model that uses a table of  $(x, y)$  values to interpolate

Uses [interp1d](https://docs.scipy.org/doc/scipy/reference/generated/scipy.interpolate.interp1d.html#scipy.interpolate.interp1d)

#### Fitting parameters:

- $\bullet$  integrated intensity amplitude  $A$
- position of the peak center  $E_0$
- nominal relaxation time tau  $\tau$
- stretching exponent beta  $\beta$

#### <span id="page-9-1"></span>**Parameters**

- **xdata**  $(n \text{darray}) X$ -values to construct the interpolator
- ydata  $(n \text{darray}) Y$ -values to construct the interpolator
- interpolator\_kind (*str*) Interpolator that [interp1d](https://docs.scipy.org/doc/scipy/reference/generated/scipy.interpolate.interp1d.html#scipy.interpolate.interp1d) should use

**guess**(*y*, *x=None*, *\*\*kwargs*)

Estimate fitting parameters from input data

#### Parameters

- y ([ndarray](https://docs.scipy.org/doc/numpy/reference/generated/numpy.ndarray.html#numpy.ndarray)) Values to fit to, e.g., SANS or SAXS intensity values
- x ([ndarray](https://docs.scipy.org/doc/numpy/reference/generated/numpy.ndarray.html#numpy.ndarray)) independent variable, e.g., momentum transfer

Returns Parameters with estimated initial values.

Return type [Parameters](https://lmfit.github.io/lmfit-py/parameters.html#lmfit.parameter.Parameters)

idpflex.bayes.**fit\_at\_depth**(*tree*, *experiment*, *property\_name*, *depth*) Fit at a particular tree depth from the root node

Fit experiment against the property stored in the nodes. The fit model is generated by  $model_at_depth()$ 

#### Parameters

- tree  $(Tree)$  $(Tree)$  $(Tree)$  Hierarchical tree
- experiment  $(Profit)$  =  $Property$ ) A property containing the experimental info.
- property\_name (*str*) The name of the simulated property to compare against experiment
- max\_depth (*int*) Fit at each depth up to (and including) max\_depth

Returns Results of the fit

Return type [ModelResult](https://lmfit.github.io/lmfit-py/model.html#lmfit.model.ModelResult)

idpflex.bayes.**fit\_to\_depth**(*tree*, *experiment*, *property\_name*, *max\_depth=5*) Fit at each tree depth from the root node up to a maximum depth

Fit experiment against the property stored in the nodes. The fit model is generated by  $model\_at\_depth()$ 

#### **Parameters**

- tree ( $Tree$ ) Hierarchical tree
- experiment  $(Profit)$  =  $Property$ ) A property containing the experimental info.
- **property** name (*str*) The name of the simulated property to compare against experiment
- max\_depth (*int*) Fit at each depth up to (and including) max\_depth
- Returns A list of [ModelResult](https://lmfit.github.io/lmfit-py/model.html#lmfit.model.ModelResult) items containing the fit at each level of the tree up to and including *max\_depth*

Return type list

<span id="page-9-0"></span>idpflex.bayes.**model\_at\_depth**(*tree*, *depth*, *property\_name*) Generate a fit model at a particular tree depth

- tree ( $Tree$ ) Hierarchical tree
- depth (*int*) depth level, starting from the tree's root (depth=0)

• **property** name  $(str)$  – Name of the property to create the model for

<span id="page-10-2"></span>Returns A model composed of a [TabulatedFunctionModel](#page-8-0) for each node plus a [ConstantModel](https://lmfit.github.io/lmfit-py/builtin_models.html#lmfit.models.ConstantModel) accounting for a flat background

#### Return type [CompositeModel](https://lmfit.github.io/lmfit-py/model.html#lmfit.model.CompositeModel)

idpflex.bayes.**model\_at\_node**(*node*, *property\_name*)

Generate fit model as a tabulated function with a scaling parameter, plus a flat background

#### Parameters

- node  $(ClusterNodeX)$  $(ClusterNodeX)$  $(ClusterNodeX)$  One node of the hierarchical  $Tree$
- **property\_name** (*str*) Name of the property to create the model for

Returns A model composed of a *[TabulatedFunctionModel](#page-8-0)* and a [ConstantModel](https://lmfit.github.io/lmfit-py/builtin_models.html#lmfit.models.ConstantModel)

Return type [CompositeModel](https://lmfit.github.io/lmfit-py/model.html#lmfit.model.CompositeModel)

### <span id="page-10-1"></span>**1.3.2 cluster : group trajectory frames by structural similarity**

#### <span id="page-10-0"></span>**class** idpflex.cluster.**ClusterTrove**

Bases: [idpflex.cluster.ClusterTrove](#page-10-0)

A namedtuple with a *keys()* method for easy access of fields, which are described below under header *Parameters*

#### **Parameters**

- $\cdot$  idx (list) Frame indexes for the representative structures (indexes start at zero)
- **rmsd** ([ndarray](https://docs.scipy.org/doc/numpy/reference/generated/numpy.ndarray.html#numpy.ndarray)) distance matrix between representative structures.
- tree  $(Tree)$  $(Tree)$  $(Tree)$  Clustering of representative structures. Leaf nodes associated with each centroid contain property *iframe*, which is the frame index in the trajectory pointing to the atomic structure corresponding to the centroid.

#### **keys**()

Return the list of field names

#### **save**(*filename*)

Serialize the cluster trove and save to file

Parameters filename (*str*) – File name

```
idpflex.cluster.cluster_trajectory(a_universe, selection='not name H*', seg-
                                           ment_length=1000, n_representatives=1000)
     Cluster a set of representative structures by structural similarity (RMSD)
```
The simulated trajectory is divided into segments, and hierarchical clustering is performed on each segment to yield a limited number of representative structures. These are then clustered into the final hierachical tree.

- **a\_universe** ([Universe](https://www.mdanalysis.org/docs/documentation_pages/core/universe.html#MDAnalysis.core.universe.Universe)) Topology and trajectory.
- **selection** (*str*) atoms for which to calculate RMSD. See the [selections page](https://www.mdanalysis.org/docs/documentation_pages/selections.html) for atom selection syntax.
- **segment\_length** (*int*) divide trajectory into segments of this length
- **n** representatives (*int*) Desired total number of representative structures. The final number may be close but not equal to the desired number.
- distance\_matrix ([ndarray](https://docs.scipy.org/doc/numpy/reference/generated/numpy.ndarray.html#numpy.ndarray))

<span id="page-11-0"></span>Returns clustering results for the representatives

#### Return type [ClusterTrove](#page-10-0)

idpflex.cluster.**cluster\_with\_properties**(*a\_universe*, *pcls*, *p\_names=None*, *selec* $tion='not name H^*. segment length=1000$ ,

*n\_representatives=1000*)

Cluster a set of representative structures by structural similarity (RMSD) and by a set of properties

The simulated trajectory is divided into segments, and hierarchical clustering is performed on each segment to yield a limited number of representative structures (the centroids). Properties are calculated for each centroid, thus each centroid is described by a property vector. The dimensionality of the vector is related to the number of properties and the dimensionality of each property. The distances between any two centroids is calculated as the Euclidean distance between their respective vector properties. The distance matrix containing distances between all possible centroid pairs is employed as the similarity measure to generate the hierarchical tree of centroids.

The properties calculated for the centroids are stored in the leaf nodes of the hierarchical tree. Properties are then propagated up to the tree's root node.

#### **Parameters**

- a universe ([Universe](https://www.mdanalysis.org/docs/documentation_pages/core/universe.html#MDAnalysis.core.universe.Universe)) Topology and trajectory.
- **pcls** (*list*) Property classes, such as [Asphericity](#page-15-0) of [SaSa](#page-19-0)
- p\_names (*list*) Property names. If None, then default property names are used
- **selection** (*str*) atoms for which to calculate RMSD. See the [selections page](https://www.mdanalysis.org/docs/documentation_pages/selections.html) for atom selection syntax.
- **segment** length (*int*) divide trajectory into segments of this length
- n\_representatives (*int*) Desired total number of representative structures. The final number may be close but not equal to the desired number.

Returns Hierarchical clustering tree of the centroids

```
ClusterTrove
```
idpflex.cluster.**load\_cluster\_trove**(*filename*)

Load a previously saved [ClusterTrove](#page-10-0) instance

**Parameters filename** (str) – File name containing the serialized [ClusterTrove](#page-10-0)

Returns Cluster trove instance stored in file

Return type [ClusterTrove](#page-10-0)

#### idpflex.cluster.**propagator\_size\_weighted\_sum**(*values*, *tree*)

Calculate a property of the node as the sum of its siblings' property values, weighted by the relative cluster sizes of the siblings.

#### Parameters

- values (*list*) List of property values (of same type), one item for each leaf node.
- node\_tree ([Tree](#page-13-0)) Tree of [ClusterNodeX](#page-12-0) nodes

idpflex.cluster.**trajectory\_centroids**(*a\_universe*, *selection='not name H\*'*, *seg-*

*ment\_length=1000*, *n\_representatives=1000*)

Cluster a set of consecutive trajectory segments into a set of representative structures via structural similarity (RMSD)

<span id="page-12-2"></span>The simulated trajectory is divided into consecutive segments, and hierarchical clustering is performed on each segment to yield a limited number of representative structures (centroids) per segment.

#### **Parameters**

- a\_universe ([Universe](https://www.mdanalysis.org/docs/documentation_pages/core/universe.html#MDAnalysis.core.universe.Universe)) Topology and trajectory.
- **selection** (*str*) atoms for which to calculate RMSD. See the [selections page](https://www.mdanalysis.org/docs/documentation_pages/selections.html) for atom selection syntax.
- segment\_length (*int*) divide trajectory into segments of this length
- n\_representatives (*int*) Desired total number of representative structures. The final number may be close but not equal to the desired number.

Returns rep\_ifr – Frame indexes of representative structures (centroids)

Return type list

#### <span id="page-12-1"></span>**1.3.3 cnextend : Functionality for the hiearchical tree**

```
class idpflex.cnextend.ClusterNodeX(*args, **kwargs)
```
Bases: [scipy.cluster.hierarchy.ClusterNode](https://docs.scipy.org/doc/scipy/reference/generated/scipy.cluster.hierarchy.ClusterNode.html#scipy.cluster.hierarchy.ClusterNode)

Extension of [ClusterNode](https://docs.scipy.org/doc/scipy/reference/generated/scipy.cluster.hierarchy.ClusterNode.html#scipy.cluster.hierarchy.ClusterNode) to accommodate a parent reference and a protected dictionary of properties.

**add\_property**(*a\_property*)

Insert or update a property in the set of properties

```
Parameters a_property (ProofileProperty) – a property instance
```
#### **distance\_submatrix**(*dist\_mat*)

Extract matrix of distances between leafs under the node.

Parameters dist\_mat (*numpy.ndarray*) – Distance matrix (square or in condensed form) among all N leaves of the tree to which the node belongs to. The row indexes of *dist\_mat* must correspond to the node IDs of the leaves.

Returns square distance matrix MxM between the M leafs under the node

Return type [ndarray](https://docs.scipy.org/doc/numpy/reference/generated/numpy.ndarray.html#numpy.ndarray)

#### **leaf\_ids**

ID's of the leafs under the tree, ordered by increasing ID.

Returns

Return type list

#### **leafs**

Find the leaf nodes under this cluster node.

Returns node leafs ordered by increasing ID

Return type list

#### **representative**(*dist\_mat*, *similarity=<function mean>*)

Find leaf under node that is most similar to all other leaves under the node

Find the leaf that minimizes the similarity between itself and all the other leaves under the node. For instance, the average of all distances between one leaf and all the other leaves results in a similarity scalar for the leaf.

- <span id="page-13-1"></span>• dist mat ([ndarray](https://docs.scipy.org/doc/numpy/reference/generated/numpy.ndarray.html#numpy.ndarray)) – condensed or square distance matrix MxM or NxN among all N leaves in the tree or among all M leaves under the node. If dealing with the distance matrix among all leaves in the tree, self.distance submatrix is first applied.
- similarity (*function object*) reduction operation on a the list of distances between one leaf and the other (M-1) leaves.

Returns representative leaf node

Return type [ClusterNodeX](#page-12-0)

#### **tree**

Tree object owning the node

Returns

#### Return type [Tree](#page-13-0)

<span id="page-13-0"></span>**class** idpflex.cnextend.**Tree**(*z=None*)

Bases: [object](https://docs.python.org/2/library/functions.html#object)

Hierarchical binary tree.

**Parameters z** ([ndarray](https://docs.scipy.org/doc/numpy/reference/generated/numpy.ndarray.html#numpy.ndarray)) – linkage matrix from which to create the tree. See [linkage\(\)](https://docs.scipy.org/doc/scipy/reference/generated/scipy.cluster.hierarchy.linkage.html#scipy.cluster.hierarchy.linkage)

#### **from\_linkage\_matrix**(*z*, *node\_class=<class idpflex.cnextend.ClusterNodeX>*)

Refactored  $\text{to\_tree}$ () converts a hierarchical clustering encoded in matrix *z* (by linkage) into a convenient tree object.

Each *node\_class* instance has a *left*, *right*, *dist*, *id*, and *count* attribute. The *left* and *right* attributes point to *node\_class* instances that were combined to generate the cluster. If both are *None* then *node\_class* is a leaf node, its count must be 1, and its distance is meaningless but set to 0.

#### Parameters

- $z$  ([ndarray](https://docs.scipy.org/doc/numpy/reference/generated/numpy.ndarray.html#numpy.ndarray)) linkage matrix. See linkage ()
- node class ([ClusterNodeX](#page-12-0)) the type of nodes composing the tree. Now supports [ClusterNodeX](#page-12-0) and parent class [ClusterNode](https://docs.scipy.org/doc/scipy/reference/generated/scipy.cluster.hierarchy.ClusterNode.html#scipy.cluster.hierarchy.ClusterNode)

#### **leafs**

Returns leaf nodes ordered by increasing ID

Return type list

#### **nodes\_above\_depth**(*depth=0*)

Nodes at or above depth from the root node

**Parameters depth** (*int*) – Depth level starting from the root level (depth=0)

Returns List of nodes ordered by increasing ID. Last one is the root node

Return type list

#### **nodes\_at\_depth**(*depth=0*)

Nodes at a given depth from the root node

**Parameters depth** (*int*) – Depth level starting from the root level (depth=0)

Returns List of nodes corresponding to that particular level

Return type list

#### **save**(*filename*)

Serialize the tree and save to file

Parameters filename (*str*) – File name

- <span id="page-14-1"></span>idpflex.cnextend.**load\_tree**(*filename*)
	- Load a previously saved tree

**Parameters filename** (*str*) – File name containing the serialized tree

Returns Tree instance stored in file

Return type [Tree](#page-13-0)

idpflex.cnextend.**random\_distance\_tree**(*\*args*, *\*\*kwargs*)

Instantiate a tree where leafs and nodes have random distances to each other.

Distances randomly retrieved from a flat distribution of numbers between 0 and 1

Parameters n\_leafs (*int*) – Number of tree leaves

#### Returns

Elements of the named tuple: - tree: [Tree](#page-13-0)

Tree instance

• **distance matrix:** [ndarray](https://docs.scipy.org/doc/numpy/reference/generated/numpy.ndarray.html#numpy.ndarray) square distance matrix in between pair of tree leafs

Return type namedtuple

### <span id="page-14-0"></span>**1.3.4 distances : Utility functions to calculate structural similarity**

idpflex.distances.**distance\_submatrix**(*dist\_mat*, *indexes*)

Extract matrix of distances for a subset of indexes

If matrix is in condensed format, then the submatrix is returned in condensed format too.

#### **Parameters**

- dist mat ([ndarray](https://docs.scipy.org/doc/numpy/reference/generated/numpy.ndarray.html#numpy.ndarray)) NxN distance matrix
- indexes (*sequence of int*) sequence of indexes from which a submatrix is extracted.

#### Returns

#### Return type [ndarray](https://docs.scipy.org/doc/numpy/reference/generated/numpy.ndarray.html#numpy.ndarray)

idpflex.distances.**extract\_coordinates**(*a\_universe*, *group*, *indexes=None*) Obtain XYZ coordinates for an atom group and for a subset of frames

#### Parameters

- a\_universe ([Universe](https://www.mdanalysis.org/docs/documentation_pages/core/universe.html#MDAnalysis.core.universe.Universe)) Topology and trajectory.
- group ([AtomGroup](https://www.mdanalysis.org/docs/documentation_pages/core/groups.html#MDAnalysis.core.groups.AtomGroup)) Atom selection.
- $\cdot$  indexes (list) sequence of frame indexes
- Returns XYZ coordinates shape=(M, N, 3) with M number of indexes and N number of atoms in group.

#### Return type [ndarray](https://docs.scipy.org/doc/numpy/reference/generated/numpy.ndarray.html#numpy.ndarray)

idpflex.distances.**rmsd\_matrix**(*xyz*, *condensed=False*) RMSD matrix between coordinate frames.

- <span id="page-15-3"></span>•  $xyz$  ([ndarray](https://docs.scipy.org/doc/numpy/reference/generated/numpy.ndarray.html#numpy.ndarray)) – Bare coordinates shape=(N, M, 3) with N: number of frames, M: number of atoms
- condensed (*bool*) Flag return matrix as square or condensed

**Returns** Square NxN matrix, or condensed  $N*(N+1)/2$  matrix

Return type [ndarray](https://docs.scipy.org/doc/numpy/reference/generated/numpy.ndarray.html#numpy.ndarray)

### <span id="page-15-2"></span>**1.3.5 properties : Injection of properties in a tree's node**

<span id="page-15-0"></span>**class** idpflex.properties.**Asphericity**(*\*args*, *\*\*kwargs*)

Bases: [idpflex.properties.ScalarProperty](#page-22-0), [idpflex.properties.AsphericityMixin](#page-15-1)

Implementation of a node property to store the asphericity from the gyration radius tensor

 $(L_1 - L_2)^2 + (L_1 - L_3)^2 + L_2 - L_3)^2$  $2(L_1 + L_2 + L_3)^2$ 

where  $L_i$  are the eigenvalues of the gyration tensor. Units are same as units of a\_universe.

Reference: <https://pubs.acs.org/doi/pdf/10.1021/ja206839u>

Does not apply periodic boundary conditions

See [ScalarProperty](#page-22-0) for initialization

#### **asphericity**

Property to read and set the asphericity

```
default_name = 'asphericity'
```

```
class idpflex.properties.AsphericityMixin
```
Bases: [object](https://docs.python.org/2/library/functions.html#object)

Mixin class providing a set of methods to calculate the asphericity from the gyration radius tensor

**from\_pdb**(*filename*, *selection=None*)

Calculate asphericity from a PDB file

 $(L_1 - L_2)^2 + (L_1 - L_3)^2 + L_2 - L_3)^2$  $2(L_1 + L_2 + L_3)^2$ 

where  $L_i$  are the eigenvalues of the gyration tensor. Units are same as units of a\_universe.

Does not apply periodic boundary conditions

#### Parameters

- filename (*str*) path to the PDB file
- selection (*str*) Atomic selection. All atoms are considered if None is passed. See the [selections page](https://www.mdanalysis.org/docs/documentation_pages/selections.html) for atom selection syntax.

Returns self – Instantiated Asphericity object

Return type [Asphericity](#page-15-0)

**from\_universe**(*a\_universe*, *selection=None*, *index=0*)

Calculate asphericity from an MDAnalysis universe instance

$$
\tfrac{(L_1-L_2)^2+(L_1-L_3)^2+L_2-L_3)^2}{2(L_1+L_2+L_3)^2}
$$

where  $L_i$  are the eigenvalues of the gyration tensor. Units are same as units of a universe.

Does not apply periodic boundary conditions

- <span id="page-16-3"></span>• a universe ([Universe](https://www.mdanalysis.org/docs/documentation_pages/core/universe.html#MDAnalysis.core.universe.Universe)) – Trajectory or single-conformation instance
- **selection** (*str*) Atomic selection. All atoms considered if None is passed. See the [selec](https://www.mdanalysis.org/docs/documentation_pages/selections.html)[tions page](https://www.mdanalysis.org/docs/documentation_pages/selections.html) for atom selection syntax.

Returns self – Instantiated Asphericity object

Return type [Asphericity](#page-15-0)

```
class idpflex.properties.EndToEnd(*args, **kwargs)
```
Bases: [idpflex.properties.ScalarProperty](#page-22-0), [idpflex.properties.EndToEndMixin](#page-16-1)

Implementation of a node property to store the end-to-end distance

See [ScalarProperty](#page-22-0) for initialization

#### **default\_name = 'end\_to\_end'**

#### **end\_to\_end**

Property to read and set the end-to-end distance

<span id="page-16-1"></span>**class** idpflex.properties.**EndToEndMixin**

Bases: [object](https://docs.python.org/2/library/functions.html#object)

Mixin class providing a set of methods to load and calculate the end-to-end distance for a protein

**from\_pdb**(*filename*, *selection='name CA'*) Calculate end-to-end distance from a PDB file

Does not apply periodic boundary conditions

#### Parameters

- filename (*str*) path to the PDB file
- selection (*str*) Atomic selection. The first and last atoms of the selection are considered for the calculation of the end-to-end distance. See the [selections page](https://www.mdanalysis.org/docs/documentation_pages/selections.html) for atom selection syntax.

Returns self – Instantiated EndToEnd object

#### Return type [EndToEnd](#page-16-2)

**from\_universe**(*a\_universe*, *selection='name CA'*, *index=0*)

Calculate radius of gyration from an MDAnalysis Universe instance

Does not apply periodic boundary conditions

#### Parameters

- a universe ([Universe](https://www.mdanalysis.org/docs/documentation_pages/core/universe.html#MDAnalysis.core.universe.Universe)) Trajectory or single-conformation instance
- selection (*str*) Atomic selection. The first and last atoms of the selection are considered for the calculation of the end-to-end distance. See the [selections page](https://www.mdanalysis.org/docs/documentation_pages/selections.html) for atom selection syntax.

Returns self – Instantiated EndToEnd object

Return type [EndToEnd](#page-16-2)

<span id="page-16-0"></span>**class** idpflex.properties.**ProfileProperty**(*name=None*, *qvalues=None*, *profile=None*, *errors=None*)

Bases: [object](https://docs.python.org/2/library/functions.html#object)

Implementation of a node property valid for SANS or X-Ray data.

- <span id="page-17-2"></span>• **name**  $(str)$  – Property name.
- qvalues  $(n \text{darray})$  Momentun transfer domain
- **profile** ([ndarray](https://docs.scipy.org/doc/numpy/reference/generated/numpy.ndarray.html#numpy.ndarray)) Intensity values
- $\text{errors}(\text{ndarray})$  $\text{errors}(\text{ndarray})$  $\text{errors}(\text{ndarray})$  Errors in the intensity values

#### **default\_name = 'profile'**

**e**

([ndarray](https://docs.scipy.org/doc/numpy/reference/generated/numpy.ndarray.html#numpy.ndarray)) intensity errors

Type property *errors*

#### **name**

(str) name of the profile

Type property *name*

#### **x**

([ndarray](https://docs.scipy.org/doc/numpy/reference/generated/numpy.ndarray.html#numpy.ndarray)) momentum transfer values

Type property *qvalues*

**y**

([ndarray](https://docs.scipy.org/doc/numpy/reference/generated/numpy.ndarray.html#numpy.ndarray)) profile intensities

Type property *profile*

#### <span id="page-17-1"></span>**class** idpflex.properties.**RadiusOfGyration**(*\*args*, *\*\*kwargs*)

Bases: [idpflex.properties.ScalarProperty](#page-22-0), [idpflex.properties.](#page-17-0) [RadiusOfGyrationMixin](#page-17-0)

Implementation of a node property to store the radius of gyration.

See [ScalarProperty](#page-22-0) for initialization

#### **default\_name = 'rg'**

#### **rg**

Property to read and write the radius of gyration value

<span id="page-17-0"></span>**class** idpflex.properties.**RadiusOfGyrationMixin**

Bases: [object](https://docs.python.org/2/library/functions.html#object)

Mixin class providing a set of methods to load the Radius of Gyration data into a Scalar property

#### **from\_pdb**(*filename*, *selection=None*) Calculate Rg from a PDB file

Parameters

- filename (*str*) path to the PDB file
- selection (*str*) Atomic selection for calculating Rg. All atoms considered if default None is passed. See the [selections page](https://www.mdanalysis.org/docs/documentation_pages/selections.html) for atom selection syntax.

Returns self – Instantiated RadiusOfGyration property object

Return type [RadiusOfGyration](#page-17-1)

#### **from\_universe**(*a\_universe*, *selection=None*, *index=0*)

Calculate radius of gyration from an MDAnalysis Universe instance

#### Parameters

• **a\_universe** ([Universe](https://www.mdanalysis.org/docs/documentation_pages/core/universe.html#MDAnalysis.core.universe.Universe)) – Trajectory, or single-conformation instance.

<span id="page-18-1"></span>• **selection** (*str*) – Atomic selection. All atoms considered if None is passed. See the [selec](https://www.mdanalysis.org/docs/documentation_pages/selections.html)[tions page](https://www.mdanalysis.org/docs/documentation_pages/selections.html) for atom selection syntax.

Returns self – Instantiated RadiusOfGyration object

Return type [RadiusOfGyration](#page-17-1)

<span id="page-18-0"></span>**class** idpflex.properties.**ResidueContactMap**(*name=None*, *selection=None*, *cmap=None*, *errors=None*, *cutoff=None*)

Bases: [object](https://docs.python.org/2/library/functions.html#object)

Contact map between residues of the conformation using different definitions of contact.

#### **Parameters**

- **name**  $(str)$  Name of the contact map
- selection ( $AtomGroup$ ) Atomic selection for calculation of the contact map, which is then projected to a residue based map. See the [selections page](https://www.mdanalysis.org/docs/documentation_pages/selections.html) for atom selection syntax.
- cmap  $(ndarray)$  $(ndarray)$  $(ndarray)$  Contact map between residues of the atomic selection
- errors ([ndarray](https://docs.scipy.org/doc/numpy/reference/generated/numpy.ndarray.html#numpy.ndarray)) Underterminacies for every contact of cmap
- cutoff (*float*) Cut-off distance defining a contact between two atoms

```
default_name = 'cm'
```
**e**

([ndarray](https://docs.scipy.org/doc/numpy/reference/generated/numpy.ndarray.html#numpy.ndarray)) undeterminacies in the contact map

Type property *errors*

#### **from\_pdb**(*filename*, *cutoff*, *selection=None*)

Calculate residue contact map from a PDB file

#### Parameters

- filename (*str*) Path to the file in PDB format
- cutoff (*float*) Cut-off distance defining a contact between two atoms
- selection (*str*) Atomic selection for calculating interatomic contacts. All atoms are used if None is passed. See the [selections page](https://www.mdanalysis.org/docs/documentation_pages/selections.html) for atom selection syntax.

Returns self – Instantiated ResidueContactMap object

Return type [ResidueContactMap](#page-18-0)

#### **from\_universe**(*a\_universe*, *cutoff*, *selection=None*, *index=0*)

Calculate residue contact map from an MDAnalysis Universe instance

#### Parameters

- a\_universe ([Universe](https://www.mdanalysis.org/docs/documentation_pages/core/universe.html#MDAnalysis.core.universe.Universe)) Trajectory or single-conformation instance
- cutoff (*float*) Cut-off distance defining a contact between two atoms
- selection (*str*) Atomic selection for calculating interatomic contacts. All atoms are used if None is passed. See the [selections page](https://www.mdanalysis.org/docs/documentation_pages/selections.html) for atom selection syntax.

Returns self – Instantiated ResidueContactMap object

#### Return type [ResidueContactMap](#page-18-0)

#### **name**

(str) name of the contact map

Type property *name*

#### <span id="page-19-2"></span>**plot**()

Plot the residue contact map of the node

#### **x**

([AtomGroup](https://www.mdanalysis.org/docs/documentation_pages/core/groups.html#MDAnalysis.core.groups.AtomGroup)) atom selection

Type property *selection*

#### **y**

([ndarray](https://docs.scipy.org/doc/numpy/reference/generated/numpy.ndarray.html#numpy.ndarray)) contact map between residues

Type property *cmap*

```
class idpflex.properties.SaSa(*args, **kwargs)
```
Bases: [idpflex.properties.ScalarProperty](#page-22-0), [idpflex.properties.SaSaMixin](#page-19-1)

Implementation of a node property to calculate the Solvent Accessible Surface Area.

See [ScalarProperty](#page-22-0) for initialization

```
default_name = 'sasa'
```
#### **sasa**

Property to read and write the SASA value

# <span id="page-19-1"></span>**class** idpflex.properties.**SaSaMixin**

Bases: [object](https://docs.python.org/2/library/functions.html#object)

Mixin class providing a set of methods to load and calculate the solvent accessible surface area

```
from_mdtraj(a_traj, probe_radius=1.4, **kwargs)
```
Calculate solvent accessible surface for frames in a trajectory

SASA units are Angstroms squared

#### Parameters

- **a\_traj** ([Trajectory](http://mdtraj.org/latest/api/generated/mdtraj.Trajectory.html#mdtraj.Trajectory)) mdtraj trajectory instance
- probe\_radius (*float*) The radius of the probe, in Angstroms
- kwargs (*dict*) Optional arguments for the underlying mdtraj.shrake\_rupley algorithm doing the actual SaSa calculation

Returns self – Instantiated SaSa property object

#### Return type [SaSa](#page-19-0)

**from\_pdb**(*filename*, *selection=None*, *probe\_radius=1.4*, *\*\*kwargs*) Calculate solvent accessible surface area (SASA) from a PDB file

If the PBD contains more than one structure, calculation is performed only for the first one.

SASA units are Angstroms squared

- filename (*str*) Path to the PDB file
- **selection** (*str*) Atomic selection for calculating SASA. All atoms considered if default None is passed. See the
- 'selections page <https (//www.mdanalysis.org/docs/documentation\_pages/selections.html>'\_)
- for atom selection syntax.
- probe\_radius (*float*) The radius of the probe, in Angstroms

<span id="page-20-3"></span>• kwargs (*dict*) –

Optional arguments for the underlying mdtraj.shrake\_rupley algorithm doing the actual SaSa calculation

Returns self – Instantiated SaSa property object

Return type [SaSa](#page-19-0)

**from\_universe**(*a\_universe*, *selection=None*, *probe\_radius=1.4*, *index=0*, *\*\*kwargs*) Calculate solvent accessible surface area (SASA) from an MDAnalysis universe instance.

This method is a thin wrapper around method *from\_pdb()*

#### Parameters

- **a\_universe** ([Universe](https://www.mdanalysis.org/docs/documentation_pages/core/universe.html#MDAnalysis.core.universe.Universe)) Trajectory or single-conformation instance
- selection (*str*) Atomic selection for calculating SASA. All atoms considered if default None is passed. See the
- 'selections page <https (//www.mdanalysis.org/docs/documentation\_pages/selections.html>'\_)
- for atom selection syntax.
- probe\_radius (*float*) The radius of the probe, in Angstroms
- kwargs (*dict*) Optional arguments for underlying mdtraj.shrake\_rupley doing the actual SASA calculation.

Returns self – Instantiated SaSa property object

#### Return type [SaSa](#page-19-0)

<span id="page-20-1"></span>**class** idpflex.properties.**SansLoaderMixin**

#### Bases: [object](https://docs.python.org/2/library/functions.html#object)

Mixin class providing a set of methods to load SANS data into a profile property

**from\_sassena**(*handle*, *profile\_key='fqt'*, *index=0*) Load SANS profile from sassena output.

It is assumed that Q-values are stored under item *qvalues* and listed under the *X* column.

#### Parameters

- **handle** (*h5py.File*) h5py reading handle to HDF5 file
- **profile\_key** (*str*) item key where profiles are stored in the HDF5 file
- param index (*int*) profile index, if data contains more than one profile

#### Returns self

#### Return type [SansProperty](#page-20-0)

<span id="page-20-0"></span>**class** idpflex.properties.**SansProperty**(*\*args*, *\*\*kwargs*)

Bases: [idpflex.properties.ProfileProperty](#page-16-0), [idpflex.properties.SansLoaderMixin](#page-20-1)

Implementation of a node property for SANS data

#### **default\_name = 'sans'**

#### <span id="page-20-2"></span>**class** idpflex.properties.**SaxsLoaderMixin**

Bases: [object](https://docs.python.org/2/library/functions.html#object)

Mixin class providing a set of methods to load X-ray data into a profile property

<span id="page-21-1"></span>**from\_ascii**(*file\_name*) Load profile from an ascii file.

> Expected file format: Rows have three items separated by a blank space: - *col1* momentum transfer

- *col2* profile

- *col3* errors of the profile

Parameters file\_name (*str*) – File path

Returns self

Return type [SaxsProperty](#page-21-0)

#### **from\_crysol\_fit**(*file\_name*)

Load profile from a [crysol \\*.fit](https://www.embl-hamburg.de/biosaxs/manuals/crysol.html#output) file.

Parameters file\_name (*str*) – File path

Returns self

Return type [SaxsProperty](#page-21-0)

#### **from\_crysol\_int**(*file\_name*) Load profile from a [crysol \\*.int](https://www.embl-hamburg.de/biosaxs/manuals/crysol.html#output) file

Parameters file\_name (*str*) – File path

Returns self

Return type [SaxsProperty](#page-21-0)

**from\_crysol\_pdb**(*file\_name*, *command='crysol'*, *args='-lm 20 -sm 0.6 -ns 500 -un 1 -eh -dro 0.075'*, *silent=True*) Calculate profile with crysol from a PDB file

Parameters

- file\_name (*str*) Path to PDB file
- **command**  $(str)$  Command to invoke crysol
- args  $(str)$  Arguments to pass to crysol
- silent (*bool*) Suppress crysol standard output and standard error

Returns self

#### Return type [SaxsProperty](#page-21-0)

#### **to\_ascii**(*file\_name*)

Save profile as a three-column ascii file.

Rows have three items separated by a blank space

- *col1* momentum transfer

- *col2* profile

<span id="page-21-0"></span>- *col3* errors of the profile

```
class idpflex.properties.SaxsProperty(*args, **kwargs)
    Bases: idpflex.properties.ProfileProperty, idpflex.properties.SaxsLoaderMixin
```
Implementation of a node property for SAXS data

```
default_name = 'saxs'
```

```
class idpflex.properties.ScalarProperty(name=None, x=0.0, y=0.0, e=0.0)
    Bases: object
```
Implementation of a node property for a number plus an error.

Instances have *name*, *x*, *y*, and *e* attributes, so they will follow the property node protocol.

#### **Parameters**

- **name** (*str*) Name associated to this type of property
- x (*float*) Domain of the property
- y (*float*) value of the property
- e (*float*) error of the property's value

```
histogram(bins=10, errors=False, **kwargs)
```
Histogram of values for the leaf nodes

#### Parameters

- **nbins** (*int*) number of histogram bins
- errors (*bool*) estimate error from histogram counts
- kwargs (*dict*) Additional arguments to underlying [histogram\(\)](https://docs.scipy.org/doc/numpy/reference/generated/numpy.histogram.html#numpy.histogram)

#### Returns

- [ndarray](https://docs.scipy.org/doc/numpy/reference/generated/numpy.ndarray.html#numpy.ndarray) histogram bin edges
- [ndarray](https://docs.scipy.org/doc/numpy/reference/generated/numpy.ndarray.html#numpy.ndarray) histogram values
- [ndarray](https://docs.scipy.org/doc/numpy/reference/generated/numpy.ndarray.html#numpy.ndarray) Errors for histogram counts, if *error=True*. Otherwise None.

#### **plot**(*kind='histogram'*, *errors=False*, *\*\*kwargs*)

#### Parameters

- kind (*str*) 'histogram': Gather Rg for the leafs under the node associated to this property, then make a histogram.
- errors (*bool*) Estimate error from histogram counts
- **kwargs** (*dict*) Additional arguments to underlying [hist\(\)](https://matplotlib.org/api/_as_gen/matplotlib.axes.Axes.hist.html#matplotlib.axes.Axes.hist)

Returns Axes object holding the plot

#### Return type [Axes](https://matplotlib.org/api/axes_api.html#matplotlib.axes.Axes)

#### **set\_scalar**(*y*)

```
class idpflex.properties.SecondaryStructureProperty(name=None, aa=None, pro-
                                                        file=None, errors=None)
```
#### Bases: [object](https://docs.python.org/2/library/functions.html#object)

Node property for secondary structure determined by DSSP

Every residue is assigned a vector of length 8. Indexes corresponds to different secondary structure assignment:

#### <span id="page-23-0"></span>Index  $||$  DSSP code  $||$  Color  $||$  Structure  $||$

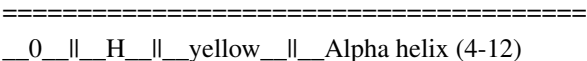

\_1\_||\_B\_||\_pink\_||\_Isolated beta-bridge residue

#### \_\_2\_\_||\_\_E\_\_||\_\_red\_\_||\_\_Strand

 $-3$   $||$   $G$   $||$  orange  $||$   $3-10$  helix

### $-4$   $\|$   $I$   $\|$  green  $\|$   $\|$   $\|$  helix

- \_\_5\_\_||\_\_T\_\_||\_\_magenta\_\_||\_\_Turn
- $6$   $\parallel$   $S$   $\parallel$   $cyan$   $\parallel$   $Bend$

\_\_7\_\_||\_\_\_\_\_||\_\_white\_\_||\_\_Unstructured (coil)

#### We follow here [Bio.PDB.DSSP ordering](http://biopython.org/DIST/docs/api/Bio.PDB.DSSP%27-module.html)

For a leaf node (single structure), the vector for any given residue will be all zeroes except a value of one for the corresponding assigned secondary structure. For all other nodes, the vector will correspond to a probability distribution among the different DSSP codes.

#### Parameters

- **name**  $(str)$  Property name
- **aa**  $(str)$  One-letter amino acid sequence encoded in a single string
- profile  $(n \text{darray}) N \times 8$  matrix with N number of residues and 8 types of secondary structure
- errors ( $ndarray$ ) N x 8 matrix denoting undeterminacies for each type of assigned secondary residue in every residue

#### **classmethod code2profile**(*code*)

Generate a secondary structure profile vector for a particular DSSP code

Parameters code (*str*) – one-letter code denoting secondary structure assignment

Returns profile vector

Return type [ndarray](https://docs.scipy.org/doc/numpy/reference/generated/numpy.ndarray.html#numpy.ndarray)

#### **collapsed**

For every residue, collapse the secondary structure profile onto the component with the highest probability

Returns List of indexes corresponding to collapsed secondary structure states

#### Return type [ndarray](https://docs.scipy.org/doc/numpy/reference/generated/numpy.ndarray.html#numpy.ndarray)

**colors = ('yellow', 'pink', 'red', 'orange', 'green', 'magenta', 'cyan', 'white')** associated colors to each element of secondary structure

#### **default\_name = 'ss'**

#### **disparity**(*other*)

Secondary Structure disparity of other profile to self, akin to  $\chi^2$ 

 $\frac{1}{N(n-1)}\sum_{i=1}^{N}\sum_{j=1}^{n}(\frac{p_{ij}-q_{ij}}{e})^{2}$ 

with N number of residues and  $n$  number of DSSP codes. Errors  $e$  are those of *self*, and are set to one if they have not been initialized. We divide by  $n - 1$  because it is implied a normalized distribution of secondary structure elements for each residue.

**Parameters other** ([SecondaryStructureProperty](#page-22-1)) – Secondary structure property to compare to

<span id="page-24-0"></span>Returns disparity measure

Return type [float](https://docs.python.org/2/library/functions.html#float)

#### **dssp\_codes = 'HBEGITS '**

list of single-letter codes for secondary structure. Last code is a blank space denoting no secondary structure (Unstructured)

#### **e**

([ndarray](https://docs.scipy.org/doc/numpy/reference/generated/numpy.ndarray.html#numpy.ndarray)) assignment undeterminacy

Type property *errors*

elements = {' ': 'Unstructured', 'B': 'Isolated beta-bridge', 'E': 'Strand', 'G': '3-Description of single-letter codes for secondary structure

#### **fractions**

Output fraction of each element of secondary structure.

Fractions are computed summing over all residues.

Returns Elements of the form {single-letter-code: fraction}

Return type [dict](https://docs.python.org/2/library/stdtypes.html#dict)

#### **from\_dssp**(*file\_name*)

Load secondary structure profile from a [dssp file](http://swift.cmbi.ru.nl/gv/dssp/)

**Parameters file name** (*str*) – File path

Returns self

#### Return type [SecondaryStructureProperty](#page-22-1)

#### **from\_dssp\_pdb**(*file\_name*, *command='mkdssp'*, *silent=True*)

Calculate secondary structure with DSSP

#### Parameters

- **file name** (*str*) Path to PDB file
- **command** (*str*) Command to invoke dssp. You need to have DSSP installed in your machine
- silent (*bool*) Suppress DSSP standard output and error

#### Returns self

Return type [SecondaryStructureProperty](#page-22-1)

#### **from\_dssp\_sequence**(*codes*)

Load secondary structure profile from a single string of DSSP codes

Attributes *aa* and *errors* are not modified, only profile.

Parameters codes (*str*) – Sequence of one-letter DSSP codes

Returns self

Return type [SecondaryStructureProperty](#page-22-1)

#### **n\_codes = 8**

number of distinctive elements of secondary structure

#### **name**

(str) name of the profile

Type property *name*

#### <span id="page-25-1"></span>**plot**(*kind='percents'*)

Plot the secondary structure of the node holding the property

**Parameters kind** (*str*) – 'percents': bar chart with each bar denoting the percent of a particular secondary structure in all the protein; — 'node': gray plot of secondary structure element probabilities for each residue; — 'leafs': color plot of secondary structure for each leaf under the node. Leafs are sorted by increasing disparity to the secondary structure of the node.

#### **x**

 $(\text{str})$  $(\text{str})$  $(\text{str})$  amino-acid sequence

Type property *aa*

**y**

([ndarray](https://docs.scipy.org/doc/numpy/reference/generated/numpy.ndarray.html#numpy.ndarray)) secondary structure assignment

Type property *profile*

#### idpflex.properties.**decorate\_as\_node\_property**(*nxye*)

Decorator that endows a class with the node property protocol

For details, see [register\\_as\\_node\\_property\(\)](#page-25-0)

Parameters nxye (*list*) – list of (name, description) pairs denoting the property components

#### idpflex.properties.**propagator\_size\_weighted\_sum**(*values*, *tree*)

Calculate a property of the node as the sum of its siblings' property values, weighted by the relative cluster sizes of the siblings.

#### **Parameters**

- values (*list*) List of property values (of same type), one item for each leaf node.
- node\_tree ([Tree](#page-13-0)) Tree of [ClusterNodeX](#page-12-0) nodes
- idpflex.properties.**propagator\_weighted\_sum**(*values*, *tree*, *weights=<function <lambda>>*) Calculate the property of a node as the sum of its two siblings' property values. Propagation applies only to non-leaf nodes.

#### **Parameters**

- values (*list*) List of property values (of same type), one item for each leaf node.
- tree  $(Tree)$  $(Tree)$  $(Tree)$  Tree of *[ClusterNodeX](#page-12-0)* nodes
- weights (*tuple*) Callable of two arguments (left-node and right-node) returning a tuple of left and right weights. Default callable returns (1.0, 1.0) always.

<span id="page-25-0"></span>idpflex.properties.**register\_as\_node\_property**(*cls*, *nxye*) Endows a class with the node property protocol.

The node property assumes the existence of these attributes

- *name* name of the property
- *x* property domain
- *y* property values
- *e* errors of the property values

This function will endow class *cls* with these attributes, implemented through the python property pattern. Names for the corresponding storage attributes must be supplied when registering the class.

#### <span id="page-26-1"></span>**Parameters**

- cls (*class type*) The class type
- nxye (*tuple (len==4)*) nxye is a four element tuple. Its elements are in this order:

(property name, 'stores the name of the property'), (domain\_storage\_attribute\_name, description of the domain), (values storage attribute name, description of the values), (errors\_storage\_attribute\_name, description of the errors)

Example:

(('name', 'stores the name of the property'), ('qvalues', 'momentum transfer values'), ('profile', 'profile intensities'), ('errors', 'intensity errors'))

idpflex.properties.**weights\_by\_size**(*left\_node*, *right\_node*) Calculate the relative size of two nodes

#### **Parameters**

- left\_node  $(ClusterNodeX)$  $(ClusterNodeX)$  $(ClusterNodeX)$  One of the two sibling nodes
- right node ([ClusterNodeX](#page-12-0)) One of the two sibling nodes

Returns Weights representing the relative populations of two nodes

Return type tuple

### <span id="page-26-0"></span>**1.3.6 utils : Miscellanea boiler plate**

#### idpflex.utils.**namedtuplefy**(*func*)

Decorator to transform the return dictionary of a function into a namedtuple

#### **Parameters**

- func (*Function*) Function to be decorated
- name (*str*) Class name for the namedtuple. If None, the name of the function will be used

#### Returns

Return type Function

idpflex.utils.**temporary\_file**(*\*args*, *\*\*kwds*)

Creates a temporary file

Parameters kwargs (*dict*) – optional arguments to tempfile.mkstemp

Yields *str* – Absolute path name to file

idpflex.utils.**write\_frame**(*a\_universe*, *iframe*, *file\_name*) Write a single trajectory frame to file.

Format is guessed from the file's extension.

- **a\_universe** ([Universe](https://www.mdanalysis.org/docs/documentation_pages/core/universe.html#MDAnalysis.core.universe.Universe)) Universe describing the simulation
- iframe (*int*) Trajectory frame index (indexes begin with zero)
- file\_name (*str*) Name of the file to create

## **1.4 Contributing**

Contributions are welcome, and they are greatly appreciated! Every little bit helps, and credit will always be given. You can contribute in many ways:

## **1.4.1 Types of Contributions**

#### **Report Bugs**

Report bugs at [https://github.com/jmborr/idpflex/issues.](https://github.com/jmborr/idpflex/issues)

If you are reporting a bug, please include:

- Your operating system name and version.
- Any details about your local setup that might be helpful in troubleshooting.
- Detailed steps to reproduce the bug.

### **Fix Bugs**

Look through the GitHub issues for bugs. Anything tagged with "bug" and "help wanted" is open to whoever wants to implement it.

#### **Implement Features**

Look through the GitHub issues for features. Anything tagged with "enhancement" and "help wanted" is open to whoever wants to implement it.

#### **Write Documentation**

idpflex could always use more documentation, whether as part of the official idpflex docs, in docstrings, or even on the web in blog posts, articles, and such.

#### **Submit Feedback**

The best way to send feedback is to file an issue at [https://github.com/jmborr/idpflex/issues.](https://github.com/jmborr/idpflex/issues)

If you are proposing a feature:

- Explain in detail how it would work.
- Keep the scope as narrow as possible, to make it easier to implement.
- Remember that this is a volunteer-driven project, and that contributions are welcome :)

## **1.4.2 Get Started!**

Ready to contribute? Here's how to set up *idpflex* for local development.

- 1. Fork the *idpflex* repo on GitHub.
- 2. Clone your fork locally:

\$ git clone git@github.com:your\_name\_here/idpflex.git

3. Install your local copy into a virtualenv. Assuming you have virtualenvwrapper installed, this is how you set up your fork for local development:

```
$ mkvirtualenv idpflex
$ cd idpflex/
$ python setup.py develop
```
4. Create a branch for local development:

```
$ git checkout -b name-of-your-bugfix-or-feature
```
Now you can make your changes locally.

5. When you're done making changes, check that your changes pass flake8 and the tests, including testing other Python versions with tox:

```
$ flake8 idpflex tests
$ python setup.py test or py.test
$ tox
```
To get flake8 and tox, just pip install them into your virtualenv.

6. Commit your changes and push your branch to GitHub:

```
$ git add .
$ git commit -m "Your detailed description of your changes."
$ git push origin name-of-your-bugfix-or-feature
```
7. Submit a pull request through the GitHub website.

## **1.4.3 Pull Request Guidelines**

Before you submit a pull request, check that it meets these guidelines:

- 1. The pull request should include tests.
- 2. If the pull request adds functionality, the docs should be updated. Put your new functionality into a function with a docstring, and add the feature to the list in README.rst.
- 3. The pull request should work for Python 2.6, 2.7, 3.3, 3.4 and 3.5, and for PyPy. Check [https://travis-ci.org/](https://travis-ci.org/jmborr/idpflex/pull_requests) [jmborr/idpflex/pull\\_requests](https://travis-ci.org/jmborr/idpflex/pull_requests) and make sure that the tests pass for all supported Python versions.

### **1.4.4 Tips**

To run a subset of tests:

\$ py.test tests.test\_idpflex

## **1.5 Credits**

## **1.5.1 Development Lead**

• Jose Borreguero <br/> <br/>borreguero@gmail.com>

## **1.5.2 Contributors**

• Fahima Islam

## **1.5.3 Collaborators**

- Utsab Shrestha
- Loukas Petridis

# **1.6 History**

## **1.6.1 0.1.8 (2019-01-12)**

- cluster random distance (PR #87)
- decorator to create a namedtuple out of a dictionary (PR #86)
- drop support for python 2.x (PR #83)
- Add function fit\_at\_dept (PR #81)

## **1.6.2 0.1.7 (2018-12-07)**

- Check for executable dssp (PR #79)
- Conda support to build readthedocs (PR #76)
- Check for executable crysol (PR #77)
- Added a statement-of-need (PR #73)

## **1.6.3 0.1.6 (2018-08-17)**

- implement K-means clustering (PR #67)
- Added Asphericity property (PR #65)
- Added SASA property (PR #64)
- Added end-to-end property (PR #59)
- plot histogram for ScalarProperty (PR #56)
- Added Radius of Gyration property (PR #53)

## **1.6.4 0.1.5 (2018-02-15)**

• Update notebook and docs with data repo (PR #51)

## **1.6.5 0.1.4 (2018-02-11)**

• Fix secondary structure plots

## **1.6.6 0.1.3 (2018-02-10)**

• Bug in add\_property

## **1.6.7 0.1.2 (2018-02-10)**

- Clustering Jupyter notebook
- Secondary structure property

## **1.6.8 0.1.1.0 (2018-01-11)**

• Parallel calculation of RMSD

## **1.6.9 0.1.0.2 (2018-01-10)**

• Integrate travis, github, and readthedocs

## **1.6.10 0.1.0.1 (2018-01-09)**

• readthedocs fixed

## **1.6.11 0.1.0.0 (2017-12-15)**

• First release on PyPI.

It is estimated that about 30% of the eucariotic proteome consists of intrinsically disordered proteins (IDP's), yet their presence in public structural databases is severely underrepresented. IDP's adopt heterogeneous inter-converting conformations with similar probabilities, preventing resolution of structures with X-Ray diffraction techniques. An alternative technique with wide application on IDP systems is small angle scattering (SAS). SAS can measure average structural features of IDP's when in vitro solution, or even at conditions mimicking protein concentrations found in the cell's cytoplasm.

Despite these advantages, the averaging nature of SAS measurements will prove unsatisfactory if one aims to differentiate among the different conformations that a particular IDP can adopt. Different distributions of conformations can yield the same average therefore it is not possible to retrace the true distribution if all that SAS provides is the average conformation.

To address this shortcoming, atomistic molecular dynamics (MD) simulations of IDP systems combined with enhanced sampling methods such as the Hamiltonian replica exchange method are specially suitable [\[ea06\]](#page-40-1). These simulations can probe extensive regions of the IDP's conformational space and have the potential to offer a full-featured description of the conformational landscape of IDP's. The results of these simulations should not be taken at faith value, however. First, a proper comparison against available experimental SAS data is a must. This validation step is the requirement that prompted the development of *idpflex*.

The python package *idpflex* clusters the 3D conformations resulting from an MD simulation into a hierarchical tree by means of structural similarity among pairs of conformations. The conformations produced by the simulation take the role of Leafs in the hierarchichal tree. Nodes in the tree take the rol of IDP substates, with conformations under a particular Node making up one substate. Strictly speaking, *idfplex* does not require the IDP conformations to be produced by an MD simulation. Alternative conformation generators can be used, such as torsional sampling of the protein backbone [\[eal12\]](#page-40-2). In contrast to other methods [\[eal11\]](#page-40-3), *idpflex* does not initially discard any conformation by labelling it as incompatible with the experimental data. This data is an average over all conformations, and using this average as the criterion by which to discard any specific conformation can lead to erroneous discarding decisions by the reasons stated above.

Default clustering is performed according to structural similarity between pairs of conformations, defined by the root mean square deviation algorithm [\[Kab76\]](#page-40-4). Alternatively, *idpflex* can cluster conformations according to an Euclidean distance in an abstract space spanned by a set of structural properties, such as radius of gyration and end-to-end distance. Comparison to experimental SAS data is carried out first by calculating the SAS intensities [\[eal95\]](#page-40-5) for each conformation produced by the MD simulation. This result in SAS intensities for each Leaf in the hierarchical tree. Intensities are then propagated up the hierarchical tree, yielding a SAS intensity for each Node. Because each Node takes the role of a conformational substate, we obtain SAS intensities for each substate. *idpflex* can compare the SAS intensity of each substate against the experimental SAS data. Also, it can average intensities from different substates and compare against experimental SAS data. The fitting functionality included in *idpflex* allows for selection of the set of substates that will yield maximal similarity between computed and experimental SAS intensities. Thus, arranging tens of thousands of conformations into (typically) less than ten substates provides the researcher with a manageable number of conformations from which to derive meaningful conclusions regarding the conformational variability of IDP's.

*idpflex* also provides a set of convenience functions to compute structural features of IDP's for each of the conformations produced by the MD simulation. These properties can then be propagated up the hierarchical tree much in the same way as SAS intensities are propagated. Thus, one can compute for each substate properties such as radius of gyration, end-to-end distance, asphericity, solvent exposed surface area, contact maps, and secondary structure content. All these structural properties require atomistic detail, thus *idpflex* is more apt for the study of IDP's than for the study of quaternary protein arrangements, where clustering of coarse-grain simulations becomes a better option [\[eal11\]](#page-40-3). *idpflex* wraps other python packages (MDAnalysis [\[eal1}\]](#page-40-6), [\[eal6}\]](#page-40-7), mdtraj [\[eal5}\]](#page-40-8)) and third party applications (CRYSOL [\[eal95\]](#page-40-5), DSSP [\[WKS3}\]](#page-40-9)) that actually carry out the calculation of said properties. Additional properties can be incorporated by inheriting from the base Property classes.

To summarize, *idpflex* integrates MD simulations with SAS experiments in order to obtain a manageable representation of the rich conformational diversity of IDP's, a pertinent problem in structural biology.

**Contact** 

<span id="page-32-0"></span>Post your questions and comments on the [gitter lobby](https://gitter.im/idpflex/Lobby)

Indices and tables

- <span id="page-34-0"></span>• genindex
- modindex
- search

Source: <https://github.com/jmborr/idpflex>

# Acknowledgements

<span id="page-36-0"></span>This work is sponsored by the Laboratory Directed Research and Development Program of Oak Ridge National Laboratory, managed by UT-Battelle LLC, for DOE. Part of this research is supported by the U.S. Department of Energy, Office of Science, Office of Basic Energy Sciences, User Facilities under contract number DE-AC05-00OR22725.

<span id="page-38-0"></span>References

## Bibliography

- <span id="page-40-1"></span><span id="page-40-0"></span>[ea06] R. Affentranger et al. A novel Hamiltonian replica exchange MD protocol to enhance protein conformational space sampling. *Journal of Chemical Theory and Computation*, 2(2):217-228, MAR-APR 2006. [doi:10.1021/ct050250b.](https://doi.org/10.1021/ct050250b)
- <span id="page-40-3"></span>[eal11] Bartosz Rozycki et al. SAXS Ensemble Refinement of ESCRT-III CHMP3 Conformational Transitions. *Structure*, 19(1):109-116, JAN 12 2011. [doi:10.1016/j.str.2010.10.006.](https://doi.org/10.1016/j.str.2010.10.006)
- <span id="page-40-5"></span>[eal95] D. Svergun et al. CRYSOL - A program to evaluate X-ray solution scattering of biological macromolecules from atomic coordinates. *Journal of Applied Crystallography*, 28(6):768-773, DEC 1 1995. [doi:10.1107/S0021889895007047.](https://doi.org/10.1107/S0021889895007047)
- <span id="page-40-2"></span>[eal12] Joseph E. Curtis et al. SASSIE: A program to study intrinsically disordered biological molecules and macromolecular ensembles using experimental scattering restraints. *Computer Physics Communications*, 183(2):382-389, FEB 2012. [doi:10.1016/j.cpc.2011.09.010.](https://doi.org/10.1016/j.cpc.2011.09.010)
- <span id="page-40-6"></span>[eal1}] N. Michaud-Agrawal et al. MDAnalysis: A Toolkit for the Analysis of Molecular Dynamics Simulations. *Journal of Computational Chemistry*, 32:2319–2327, 2011. [doi:{10.1002/jcc.21787}.](https://doi.org/\protect \T1\textbraceleft 10.1002/jcc.21787\protect \T1\textbraceright )
- <span id="page-40-7"></span>[eal6}] R. J. Gowers et al. MDAnalysis: A Python package for the rapid analysis of molecular dynamics simulations. *Proceedings of the 15th Python in Science Conference*, pages 98-105, 2016.
- <span id="page-40-8"></span>[eal5}] Robert T. McGibbon et al. MDTraj: A Modern Open Library for the Analysis of Molecular Dynamics Trajectories. *BIOPHYSICAL JOURNAL*, 109(8):1528-1532, OCT 20 2015. [doi:{10.1016/j.bpj.2015.08.015}.](https://doi.org/\protect \T1\textbraceleft 10.1016/j.bpj.2015.08.015\protect \T1\textbraceright )
- <span id="page-40-4"></span>[Kab76] W. Kabsch. Solution for best rotatation to relate 2 sets of vectors. *Acta Crystallograpica Section A*, 32(SEP1):922-923, 1976. [doi:10.1107/S0567739476001873.](https://doi.org/10.1107/S0567739476001873)
- <span id="page-40-9"></span>[WKS3}] Wolfgang Kabsch and Christian Sander. Dictionary of protein secondary structure: Pattern recognition of hydrogen-bonded and geometrical features. *Biopolymers*, 22(12):2577-2637, 1983. [doi:{10.1002/bip.360221211}.](https://doi.org/\protect \T1\textbraceleft 10.1002/bip.360221211\protect \T1\textbraceright )

# Python Module Index

## <span id="page-42-0"></span>i

idpflex.bayes, [5](#page-8-1) idpflex.cluster, [7](#page-10-1) idpflex.cnextend, [9](#page-12-1) idpflex.distances, [11](#page-14-0) idpflex.properties, [12](#page-15-2) idpflex.utils, [23](#page-26-0)

## Index

## A

add\_property() (*idpflex.cnextend.ClusterNodeX method*), [9](#page-12-2) Asphericity (*class in idpflex.properties*), [12](#page-15-3) asphericity (*idpflex.properties.Asphericity attribute*), [12](#page-15-3) AsphericityMixin (*class in idpflex.properties*), [12](#page-15-3)

# $\mathcal{C}$

cluster\_trajectory() (*in module idpflex.cluster*), [7](#page-10-2) cluster\_with\_properties() (*in module idpflex.cluster*), [8](#page-11-0) ClusterNodeX (*class in idpflex.cnextend*), [9](#page-12-2) ClusterTrove (*class in idpflex.cluster*), [7](#page-10-2) code2profile() (*idpflex.properties.SecondaryStructureProperty* e (*idpflex.properties.ProfileProperty attribute*), [14](#page-17-2) *class method*), [20](#page-23-0) collapsed (*idpflex.properties.SecondaryStructureProperty attribute*), [20](#page-23-0) colors (*idpflex.properties.SecondaryStructureProperty attribute*), [20](#page-23-0)

# D

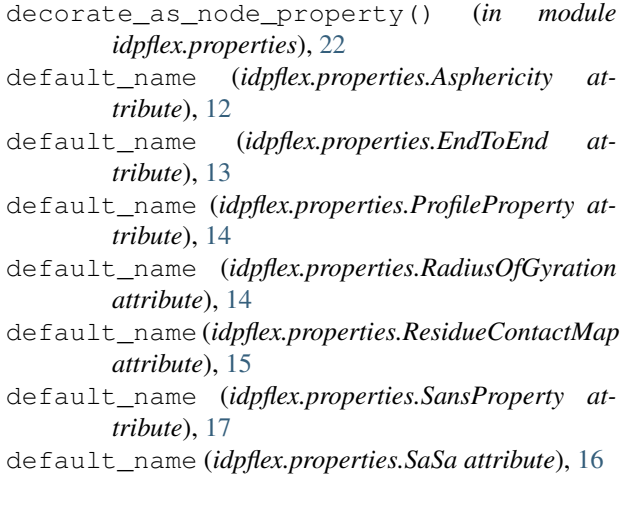

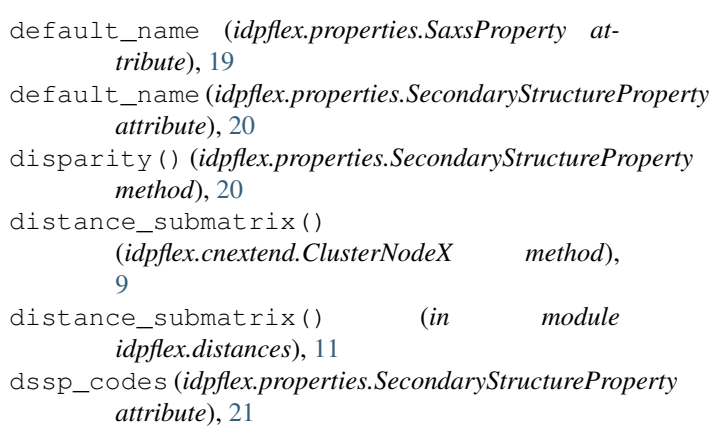

## E

e (*idpflex.properties.ResidueContactMap attribute*), [15](#page-18-1) e (*idpflex.properties.SecondaryStructureProperty attribute*), [21](#page-24-0) elements (*idpflex.properties.SecondaryStructureProperty attribute*), [21](#page-24-0) end\_to\_end (*idpflex.properties.EndToEnd attribute*), [13](#page-16-3) EndToEnd (*class in idpflex.properties*), [13](#page-16-3) EndToEndMixin (*class in idpflex.properties*), [13](#page-16-3) extract\_coordinates() (*in module idpflex.distances*), [11](#page-14-1) F fit\_at\_depth() (*in module idpflex.bayes*), [6](#page-9-1) fit\_to\_depth() (*in module idpflex.bayes*), [6](#page-9-1) fractions (*idpflex.properties.SecondaryStructureProperty attribute*), [21](#page-24-0)

from\_ascii() (*idpflex.properties.SaxsLoaderMixin method*), [17](#page-20-3) from\_crysol\_fit()

(*idpflex.properties.SaxsLoaderMixin method*), [18](#page-21-1)

from\_crysol\_int()

(*idpflex.properties.SaxsLoaderMixin method*),

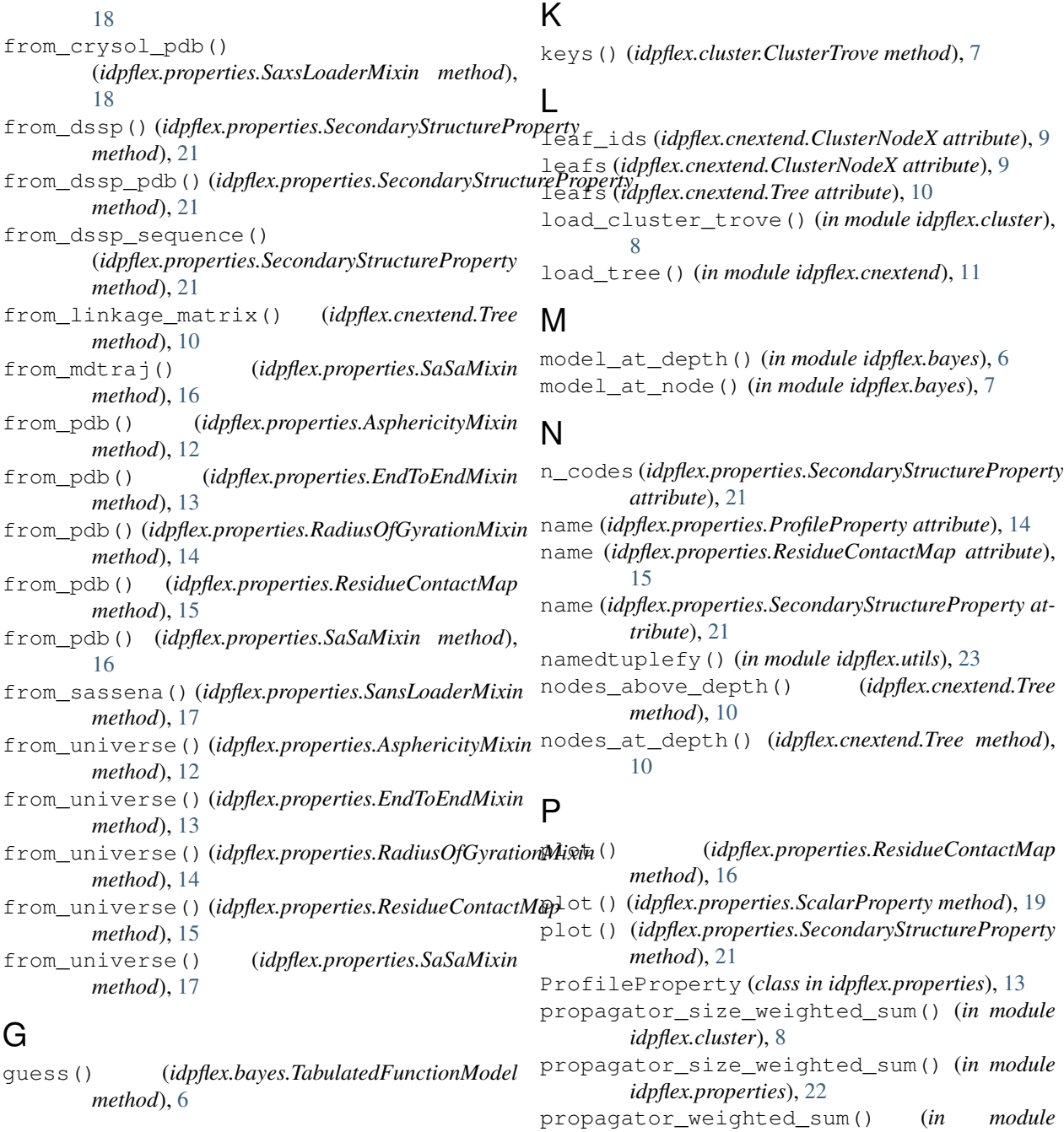

# H

histogram() (*idpflex.properties.ScalarProperty method*), [19](#page-22-2)

# I

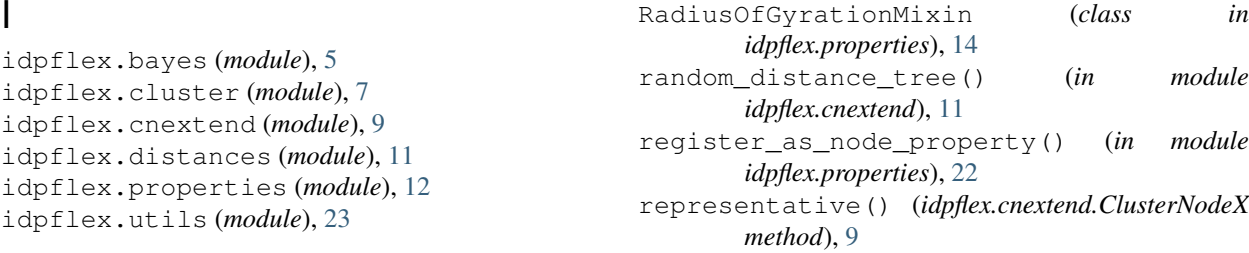

R

*idpflex.properties*), [22](#page-25-1)

RadiusOfGyration (*class in idpflex.properties*), [14](#page-17-2)

```
ResidueContactMap (class in idpflex.properties), 15
rg (idpflex.properties.RadiusOfGyration attribute), 14
rmsd_matrix() (in module idpflex.distances), 11
```
# S

```
SansLoaderMixin (class in idpflex.properties), 17
SansProperty (class in idpflex.properties), 17
SaSa (class in idpflex.properties), 16
sasa (idpflex.properties.SaSa attribute), 16
SaSaMixin (class in idpflex.properties), 16
save() (idpflex.cluster.ClusterTrove method), 7
save() (idpflex.cnextend.Tree method), 10
SaxsLoaderMixin (class in idpflex.properties), 17
SaxsProperty (class in idpflex.properties), 18
ScalarProperty (class in idpflex.properties), 19
SecondaryStructureProperty (class in
         idpflex.properties), 19
set_scalar() (idpflex.properties.ScalarProperty
        method), 19
```
# T

TabulatedFunctionModel (*class in idpflex.bayes*), [5](#page-8-2) temporary\_file() (*in module idpflex.utils*), [23](#page-26-1) to\_ascii() (*idpflex.properties.SaxsLoaderMixin method*), [18](#page-21-1) trajectory\_centroids() (*in module idpflex.cluster*), [8](#page-11-0) Tree (*class in idpflex.cnextend*), [10](#page-13-1) tree (*idpflex.cnextend.ClusterNodeX attribute*), [10](#page-13-1)

## W

weights\_by\_size() (*in module idpflex.properties*), [23](#page-26-1) write\_frame() (*in module idpflex.utils*), [23](#page-26-1)

# X

x (*idpflex.properties.ProfileProperty attribute*), [14](#page-17-2) x (*idpflex.properties.ResidueContactMap attribute*), [16](#page-19-2) x (*idpflex.properties.SecondaryStructureProperty attribute*), [22](#page-25-1)

# Y

y (*idpflex.properties.ProfileProperty attribute*), [14](#page-17-2)

y (*idpflex.properties.ResidueContactMap attribute*), [16](#page-19-2)

y (*idpflex.properties.SecondaryStructureProperty attribute*), [22](#page-25-1)